# **МИНИСТЕРСТВО НАУКИ И ВЫСШЕГО ОБРАЗОВАНИЯ РОССИЙСКОЙ ФЕДЕРАЦИИ**

Федеральное государственное бюджетное образовательное учреждение высшего образования «Воронежский государственный технический университет»

УТВЕРЖДАЮ

Декан факультета информационных технологий и компьютерной безопасности

 $\sqrt{II}$ . Ю. Гусев / 31 августа 2021 г.

**РАБОЧАЯ ПРОГРАММА**

**дисциплины**

«Деловой иностранный язык»

**Направление подготовки** 09.03.02 Информационные системы и технологии

**Профиль** Информационный анализ и синтез объектов промышленного

дизайна

**Квалификация выпускника** магистр

**Нормативный период обучения** 2 года / 2 года 3 месяца

**Форма обучения** очная / заочная

**Год начала подготовки** 2021 г.

Авторы программы \_\_\_\_\_\_\_\_\_\_\_\_\_\_\_\_ В. А. Федоров \_\_\_\_\_\_\_\_\_\_\_\_\_\_\_\_ О. Г. Нехаева \_\_\_\_\_\_\_\_\_\_\_\_\_\_\_\_ А. А. Макарова

Заведующий кафедрой иностранных языков и технологий перевода Руководитель ОПОП

В. А. Федоров А.В. Кузовкин

**Воронеж 2021**

# **1. ЦЕЛИ И ЗАДАЧИ ДИСЦИПЛИНЫ**

## **1.1. Цели дисциплины**

Повышение исходного уровня владения иностранным языком, достигнутого на предыдущей ступени образования, развитие навыков и умений во всех видах речевой деятельности (аудировании, говорении, чтении, письме) для активного применения иностранного (английского) языка в профессиональном общении.

## **1.2. Задачи освоения дисциплины**

- развитие навыков публичной речи (сообщение, доклад, дискуссия);
- развитие навыков чтения специальной литературы с целью получения профессиональной информации;
- формирование умений реферирования и аннотирования научных текстов по специальности,
- развитие основных навыков письма для подготовки публикаций и ведения переписки по специальности, а также развитие навыков использования иностранного языка (английского) для профессионального общения, достижения профессиональных целей и решения профессиональных задач(научно-исследовательских, аналитических, организационно- управленческих).

# **2. МЕСТО ДИСЦИПЛИНЫ В СТРУКТУРЕ ОПОП**

Дисциплина «Деловой иностранный язык» относится к дисциплинам обязательной части блока Б1.

## **3. ПЕРЕЧЕНЬ ПЛАНИРУЕМЫХ РЕЗУЛЬТАТОВ ОБУЧЕНИЯ ПО ДИСЦИПЛИНЕ**

Процесс изучения дисциплины «Деловой иностранный язык» направлен на формирование следующих компетенций:

УК-4 – способен применять современные коммуникативные технологии, в том числе на иностранном(-ых) языке(-ах), для академического и профессионального взаимодействия;

УК-5 – способен анализировать и учитывать разнообразие культур в процессе межкультурного взаимодействия.

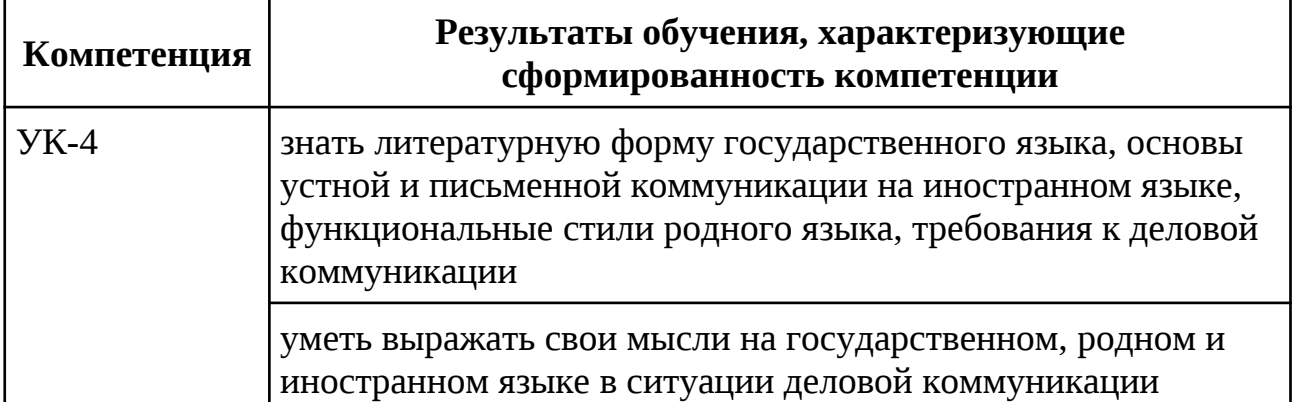

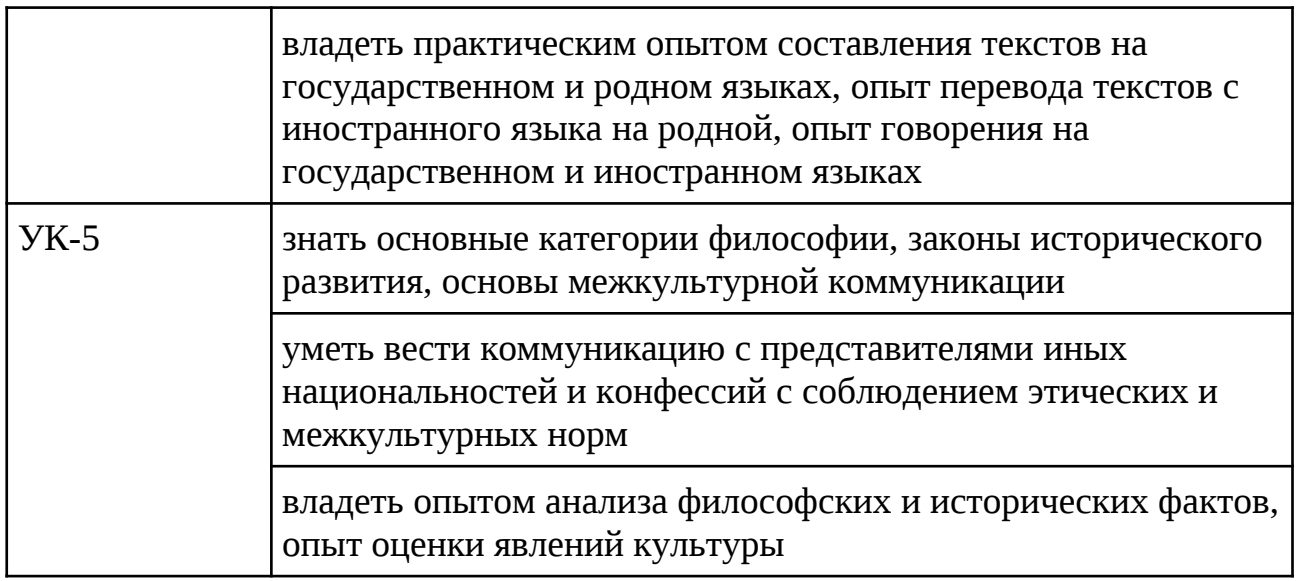

# **4. ОБЪЕМ ДИСЦИПЛИНЫ**

Общая трудоемкость дисциплины «Деловой иностранный язык» составляет 4 зачетные единицы.

Распределение трудоемкости дисциплины по видам занятий:

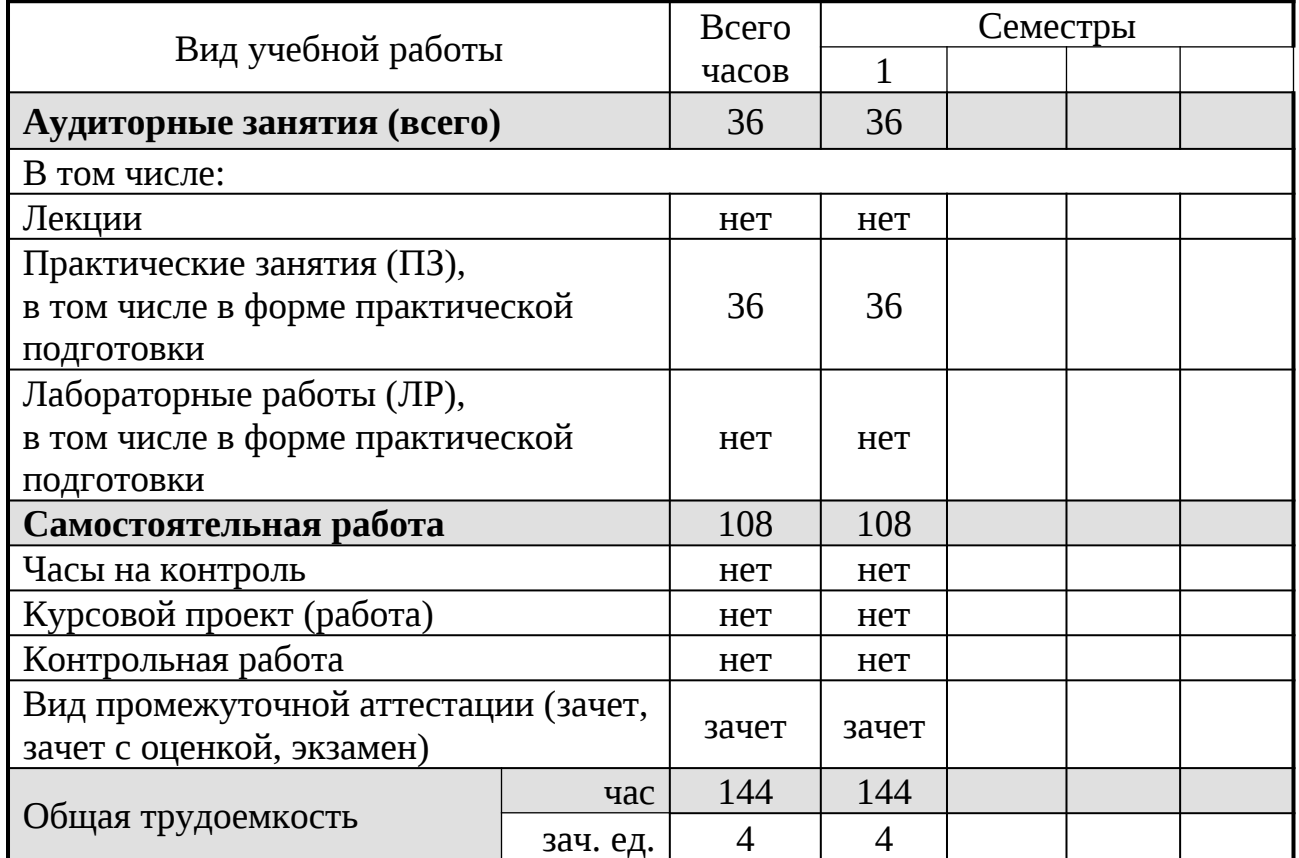

# **Очная форма обучения**

# **Заочная форма обучения**

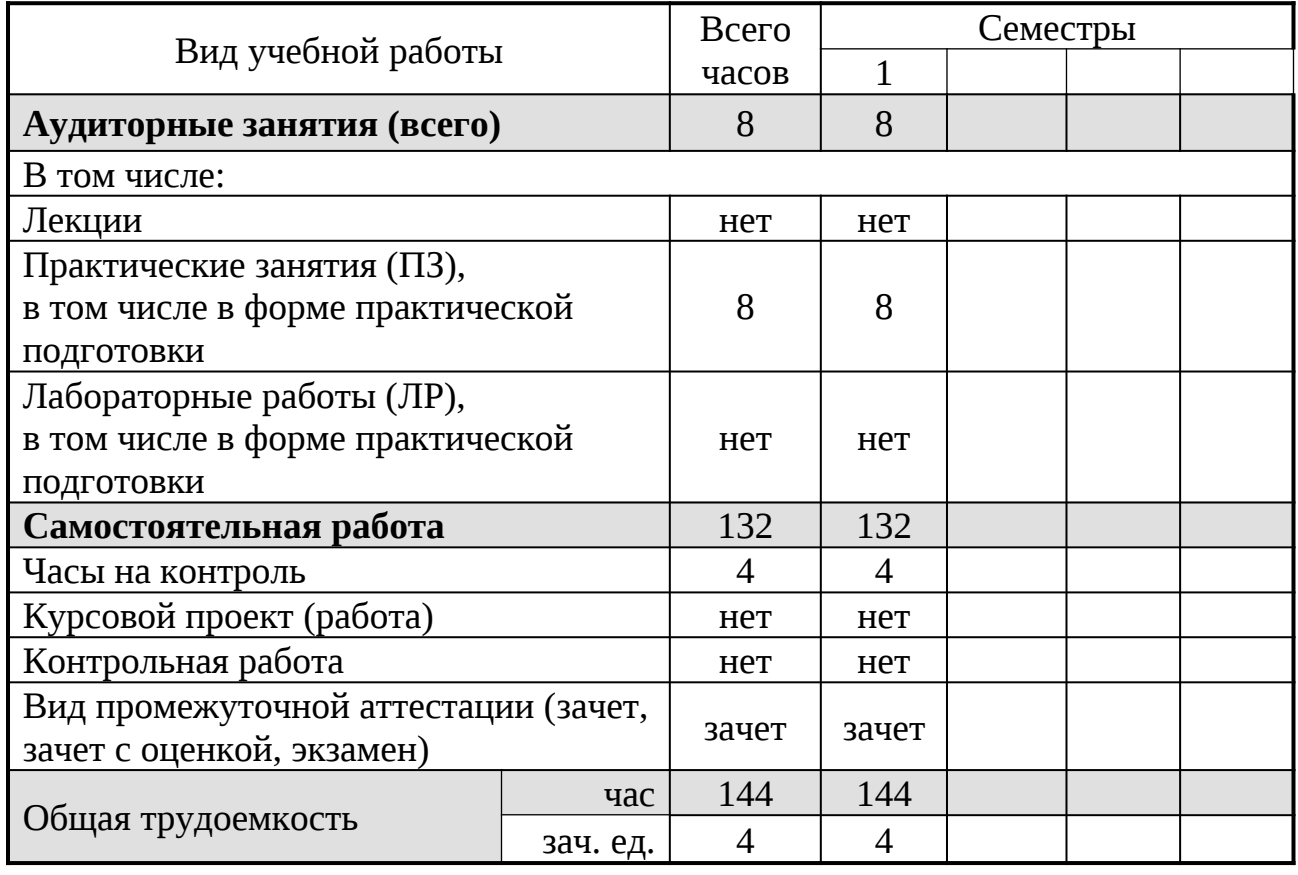

# **5. СОДЕРЖАНИЕ ДИСЦИПЛИНЫ (МОДУЛЯ)**

# **5.1. Содержание разделов дисциплины и распределение трудоемкости по видам занятий**

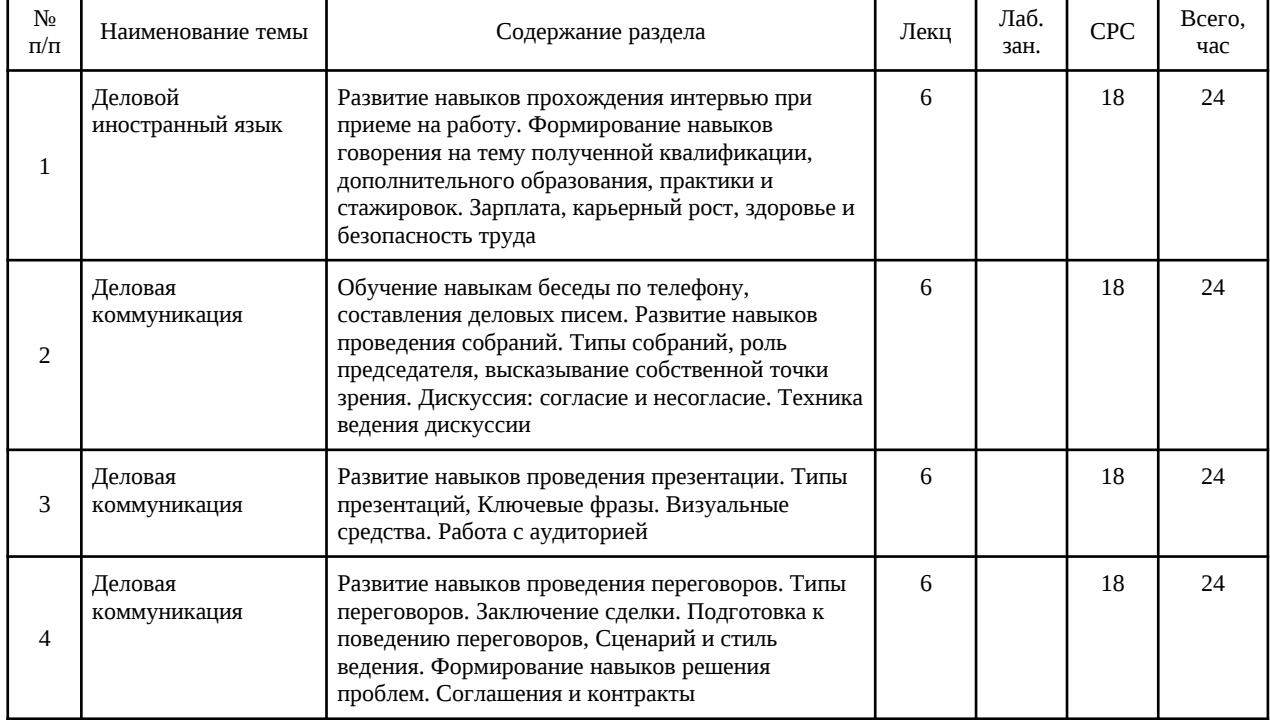

# **Очная форма обучения**

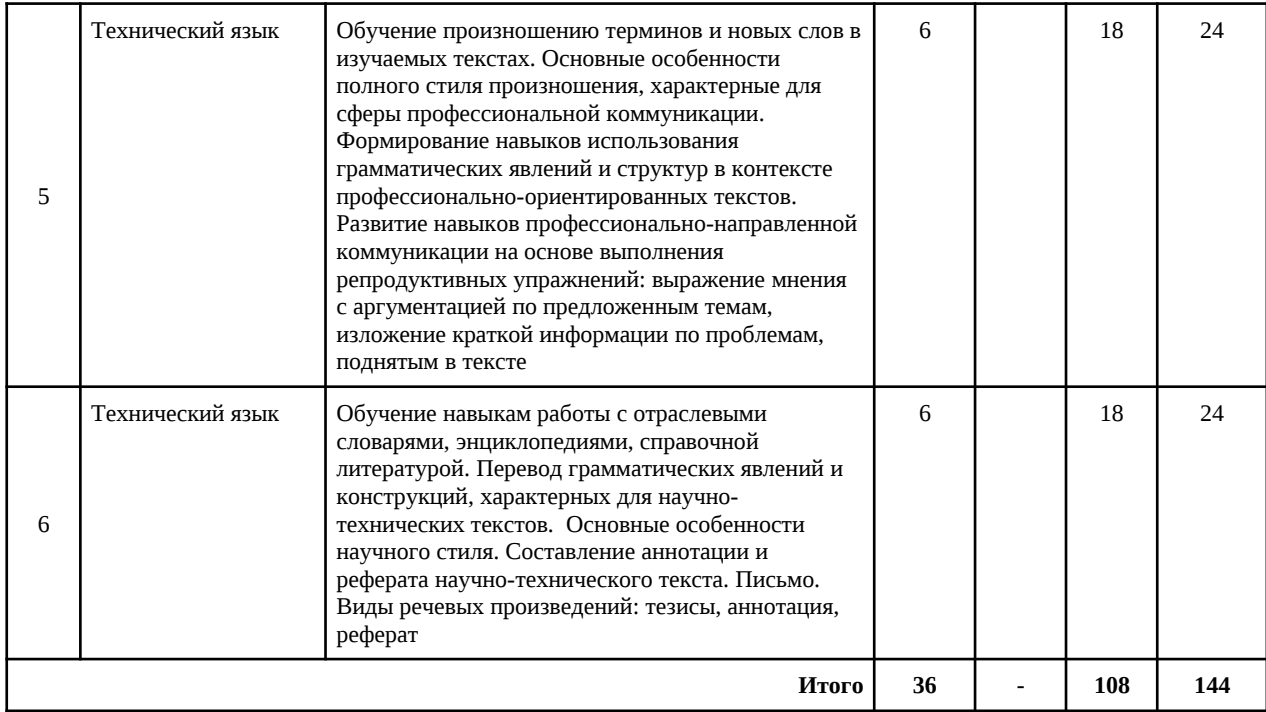

# **Заочная форма обучения**

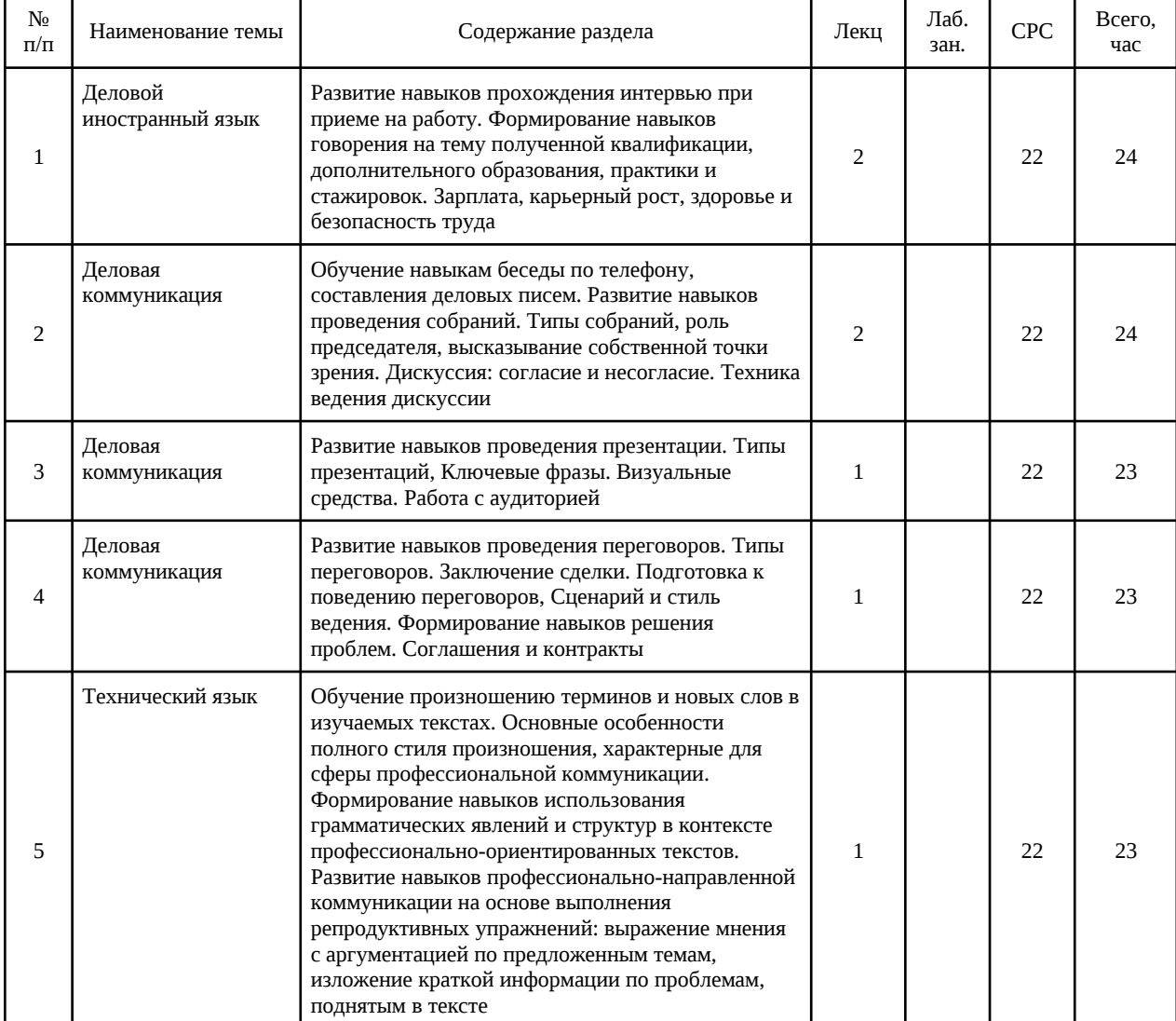

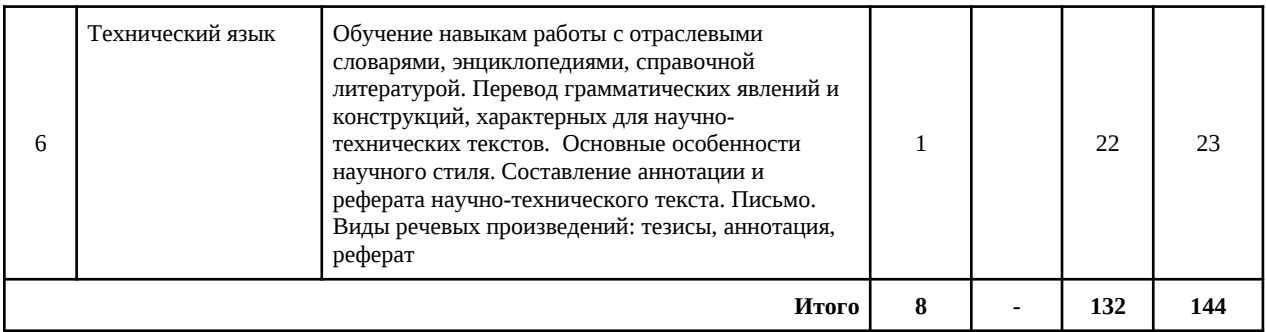

## **5.2. Перечень лабораторных работ**

Не предусмотрено учебным планом.

## **6. ПРИМЕРНАЯ ТЕМАТИКА КУРСОВЫХ ПРОЕКТОВ (РАБОТ) И КОНТРОЛЬНЫХ РАБОТ**

В соответствии с учебным планом освоение дисциплины не предусматривает выполнение курсового проекта (работы) или контрольной работы.

# **7. ОЦЕНОЧНЫЕ МАТЕРИАЛЫ ДЛЯ ПРОВЕДЕНИЯ ПРОМЕЖУТОЧНОЙ АТТЕСТАЦИИ ОБУЧАЮЩИХСЯ ПО ДИСЦИПЛИНЕ**

## **7.1. Описание показателей и критериев оценивания компетенций на различных этапах их формирования, описание шкал оценивания**

## **7.1.1. Этап текущего контроля**

Результаты текущего контроля знаний и межсессионной аттестации оцениваются по следующей системе:

- «аттестован»;
- «не аттестован».

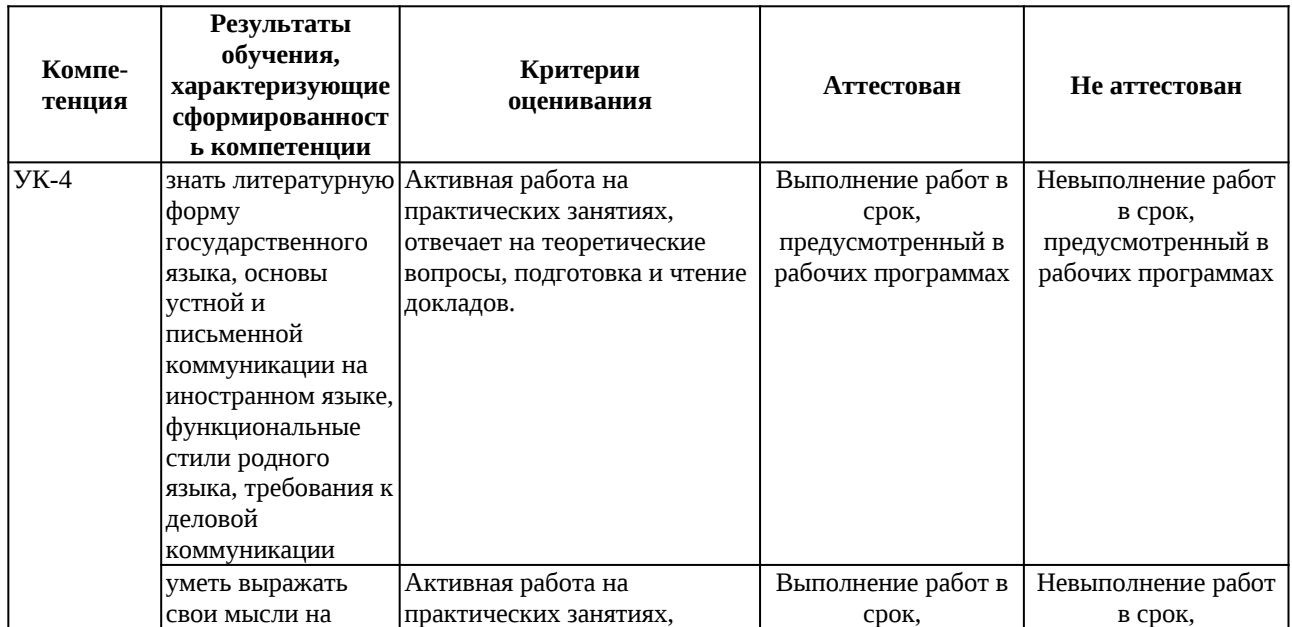

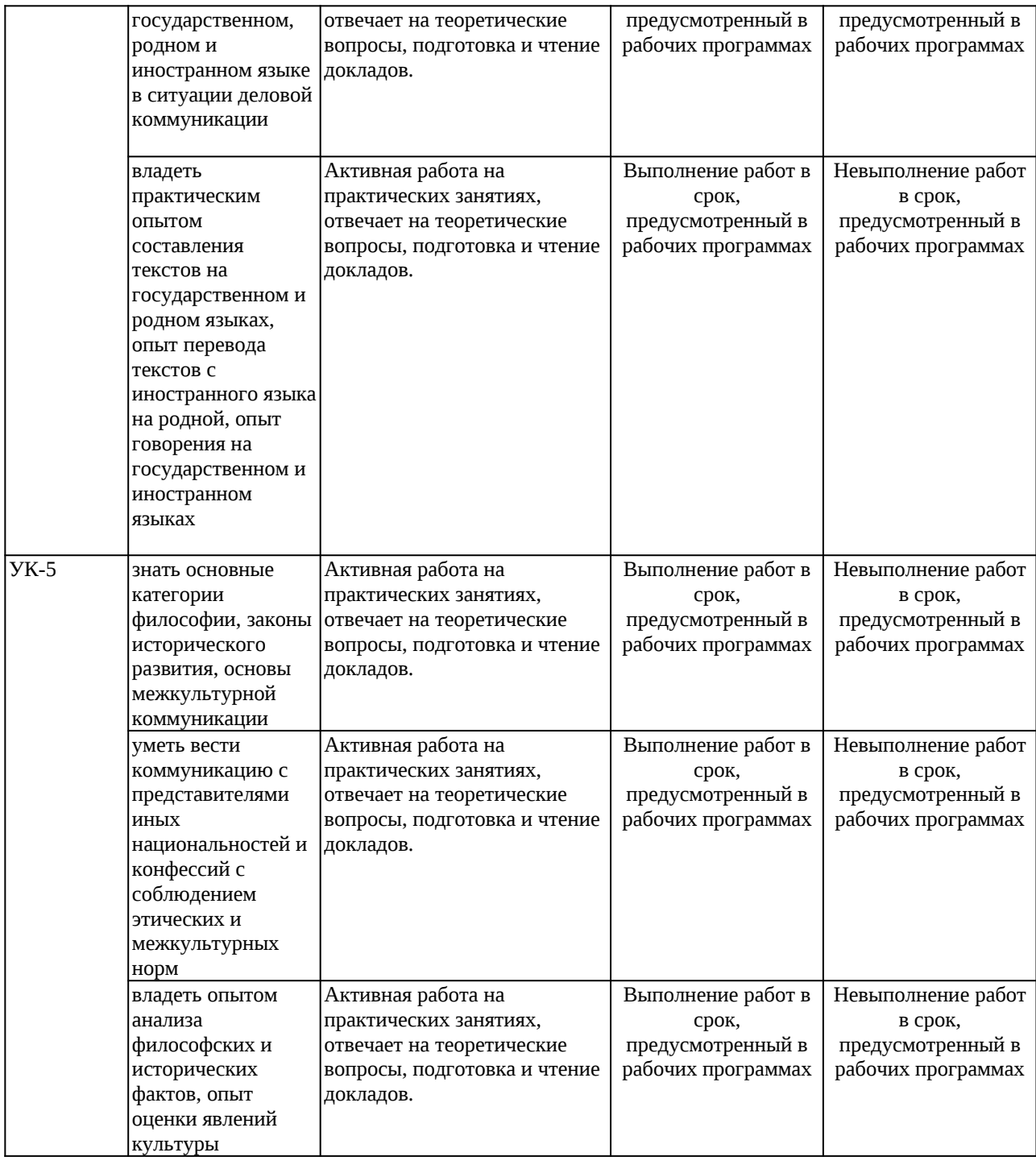

# **7.1.2. Этап промежуточного контроля знаний**

Результаты промежуточного контроля знаний оцениваются в 2 семестре для очной формы обучения по двухбалльной системе:

- «зачтено»;
- «не зачтено».

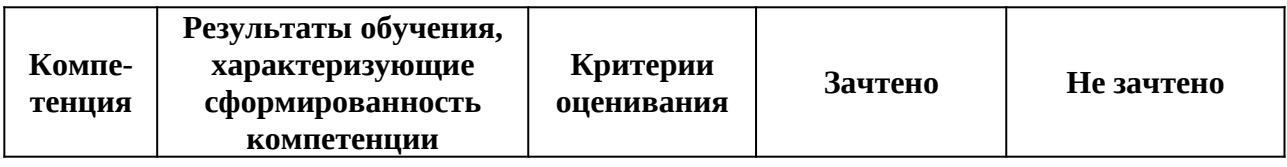

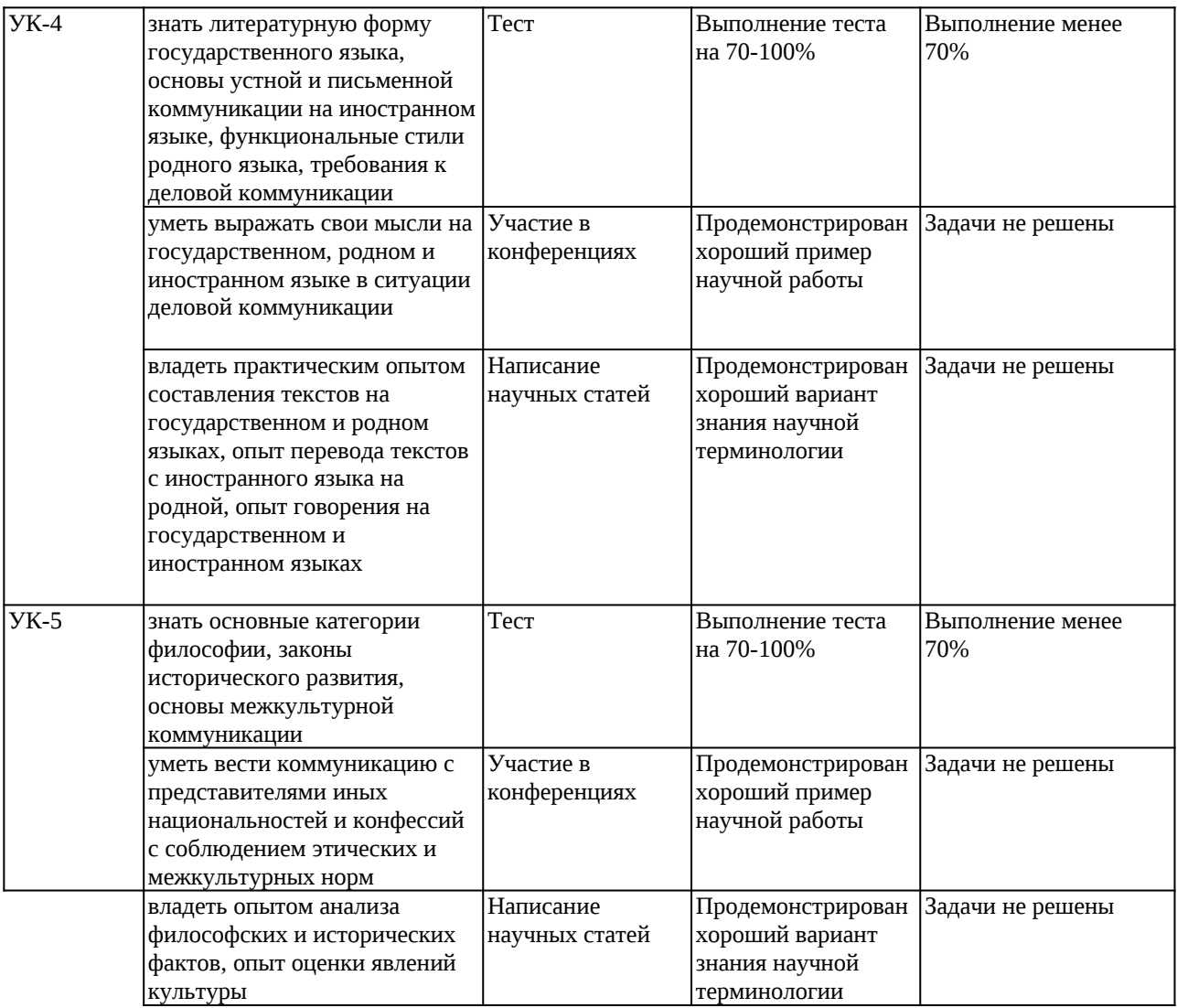

## **7.2. Примерный перечень оценочных средств (типовые контрольные задания или иные материалы, необходимые для оценки знаний, умений, навыков и (или) опыта деятельности)**

# **7.2.1. Примерный перечень заданий для подготовки к тестированию**

## **Английский язык:**

- 1. Найди ошибку в формах неправильных глаголов:
	- a) keep kept kept;
	- b) hit hit hit;
	- c) shake shake shaken;
	- d)  $slide slid slid$ .
- 2. A game in which two teams of five players each try to score goals by throwing a large ball through a net fixed to a metal ring at each end of the court. The players bounce a ball while running and pass it to each other.
	- a) badminton;
	- b) rugby;
	- c) football;
	- d) basketball.
- 3. If Doris ... on time, she ... here at about three o'clock.
- a) arrives, will come;
- b) will arrive, comes;
- c) will arrive, will come;
- d) arrives, comes.
- 4. Look at the timetable. Our boat ... at 6.15.
	- a) is sailing;
	- b) sails;
	- c) will sail;
	- d) sailing.
- 5. The family visited a number of nice places ... the summer.
	- a) to;
	- b) for;
	- c) during;
	- d) at.
- 6. Most of the time he just picks ... his food.
	- a) out;
	- b) at;
	- c) with;
	- d) up.
- 7. Modern or relating to the present time.
	- a) contemporary;
	- b) efficient;
	- c) rapid;
	- d) beneficial.
- 8. Найдите ошибку.
	- a) phenomenon phenomena;
	- b) datum data;
	- c) cactus cacti;
	- d) criterion –criterium.
- 9. В каком ряду слова не являются антонимами.
	- a) knowledge ignorance;
	- b) public private;
	- c) sharp blunt;
	- d) helpful useful.
- 10. В какой части предложения допущена ошибка: I am busy to my translation from Russian into English.
	- a) I am busy;
	- b) to my translation;
	- c) from Russian;
	- d) into English.

## **Немецкий язык:**

- 1. Die Jugendszene in Deutschland … in Kulturen und Subkulturen… .
	- a) ist zersplittert;
	- b) ist zersplittern;
	- c) sind zersplittert;
	- d) sein zersplittert.
- 2. In Deutschland wollen die Jugendliche von den Erwachsenen … … .
- a) akzeptieren werden;
- b) haben akzeptiert;
- c) akzeptiert werden;
- d) akzeptiert sein.
- 3. Einige Jungen und Mädchen … viel, trinken viel Alkohol und nehmen Drogen.
	- a) raucht;
	- b) brauchen;
	- c) geraucht;
	- d) rauchen.
- 4. Er … … … seiner Mutter.
	- a) hat Angst um;
	- b) hat Angst vor;
	- c) hat Angst von;
	- d) hat Angst zu.
- 5. Viele deutsche Jugendliche haben Probleme mit ihren Eltern und …oft von Zuhause…. a) weglaufen;
	- b) sind abhauen;
	- c) hauen ab;
	- d) abhauen.
- 6. Die alkohol-und … Jugendlichen schwänzen oft den Unterricht.
	- a) drogensüchtige;
	- b) drogensüchtigen;
	- c) drogensüchtiger;
	- d) drogensüchtiges.
- 7. Erwachsene wollen immer … .
	- a) haben recht;
	- b) sind recht;
	- c) recht haben;
	- d) sein recht.
- 8. Sie … oft gewöhnliche Lebenssituationen, und das führt zu Streit, Konflikten und Streß. a) machen;
	- b) dramatisiere;
	- c) dramatisieren,
	- d) haben.
- 9. Sie wollen schneller … … .
	- a) selbständig ist;
	- b) sein selbständigen;
	- c) selbständig sein;
	- d) selbständighaben.
- 10. Unter Gewalt … viele Jugendliche in der Schule, zu Hause und auf der Straße.
	- a) leid;
	- b) beleidigen;
	- c) leidet;
	- d) leiden.

## **Французский язык :**

## *Задание 1.*

- 11. Vous ... une maison à la campagne? (avez, ont). Oui, nous... . (avona, avez, ont)
- 12. Elle ... étudiante? (est, es, sommes) Oui, elle fait ses études à l'université.
- 13. Vous ne ... pas malade? (etes, avez, sommes) Non, merci, je me sens bien.
- 14. Où est-ceque ... habitent? (ils, nous, vous)
- 15. *Дополните текст, используя a) c'est un / c'est une b) il est / elle est* Jacqueline vit à Paris. ...... secrétaire. ...... jeune femme très sympathique. ...... mariée avec Jacques. Lui, ...... professeur. Il parle anglais et allemand. … homme charmant.
- 16. Monsieur et Madame Verdon ...... deux enfants (ont, son). Ils ...... à Orléans (habitent, vivent).
- 17. C'est ... voisine. Elle est très sympa.
	- a) mon;
	- b) ma.
- 18. ...... nom, c'est Dupois ou Duroi?
	- a) votre;
	- b) ta;
	- c) vos.
- 19. C'est ...... soeur? Non, c'est ..... mère.
	- a) ton;
	- b) votre;
	- c) ta;
	- d) ma.

*Задание 2. Дополните предложения, выбрав глагол, который согласуется с подлежащим.*

- 20. Vous (habites/ habite/ connaissez) Paris?
- 21. Vous (es/ avez/ parlez) italien?
- 22. Vous (va/ allez/ vas) bien?
- 23. Il (va/ es/ regarde) le match de football.
- 24. Est-ce que vous (parlez/ travailler/ travaillez) ... dimanche?

*Задание 3. Дополните предложения, выбрав нужный глагол.*

25. Il … du restaurant (va/ vient/ travaille).

- 26. Je vais … Bruxelles (aller/ visiter/ vivre).
- 27. Si vous … (commandiez, commandez) un plus grand nombred'article selector ménagers, nous vous … (accordons, accorderons) une remise de 10%.

### **7.2.2. Примерный перечень заданий для решения стандартных задач**

#### **Английский язык:**

- 28. Complete the sentences with **a/an, the** or **zero article**:
	- a) I've read …… interesting article on Virtual Reality.
	- b) …… President of …… company announced …… very important decision.
- 29. Use the correct pronoun:
	- a) Students nowadays do …… homework on a computer.
	- b) Mobile phones have made life easier …… help communication a lot.
- 30. Complete the sentences using the comparative form of the adjective in brackets and **than** (if necessary) or the superlative form:
	- c) This software is …… (expensive) that one.
	- d) A storage device has …… (great) capacity the main memory.
- 31. Choose the correct tense form: present simple or present continuous:
	- e) When I …… (work) on a computer more than two hours, my eyes …… (get) tired.
- f) A computer system …… (consist) of two parts: the software and the hardware.
- 32. Put the verbs in brackets in the **Past Simple tense**:
	- g) He …… (reconfigure) the field structure in the file.
	- h) …… you …… (download) any information about this subject?
- 33. Choose the correct tense form: **Past Simple or Past Continuous**:
	- i) When he …… (buy) the laptop, he …… (leave) his driver's license on the counter.
	- j) When Alice …… (come) home, her husband …… (watch) online videos.
- 34. Put the verbs in brackets in the **Present Perfect tense**:
	- k) Jim  $\ldots$  (detect/ just) a boot virus.
	- l) Many organizations …… (lose/already) a lot of time and money dealing with intruder activity in the past few years.
- 35. Choose the correct tense form: **Past Simple or Present Perfect**:
	- m) He …… (describe/ just) the way of compiling the program.
	- n) Peter: …… you (play) this game before? Philip: Yes, I…… I……(play) it when I was a student.
- 36. Use **will or be going to** and the verbs in bracket:
	- o) Have you decided what to do with your old mobile? Yes, I……… (give) it to my kid.
	- p) I know you are good at computers. …… you (help) me to install an antivirus program?
- 37. Put the verbs in brackets into **the Present Simple (active or passive**):
	- q) Hardware is the physical parts the computer … (to make).
	- r) Computer programs … computer programmers (to design).
- 38. Put the verbs in brackets into the **Past Simple (active or passive**):
	- s) The earliest computer, the abacus, ……. to perform basic arithmetic operations (to use).
	- t) First electronic computers …… vacuum tubes (to use).
- 39. Choose the correct variant:
	- u) You *don't have to/ mustn't* touch that. You'll get electrocuted.
	- v) You *may/must* find all the documents by the time the meeting starts!

### **Немецкий язык**

Stellen Siedas Verbin entsprechender Form des Passiv ein und übersetzen insRussische.

- 40. Der erste programmierbare Digitalcomputer für den Heimatge-brauch … 1949 … (vorstellen – in Präteritum Passiv).
- 41. Die Mehrzahl der jährlich PCs … als Arbeitsplatzrechner in Wirtschaft und Verwaltung … (einsetzen – in Präsens Passiv).
- 42. Diese Auf-gabe … mit Hilfe des Computerprogramms … (lösen in Futurum Passiv).
- 43. Der Computer … von Leo am Wochenende aus der Re-paratur … (holen in Perfekt Passiv).
- 44. Im Büro … gestern neue Computer … (installieren in Plusquamperfekt Passiv).
- 45. Der Aufruf von Dokumenten … nicht mit Hilfe von Datenbanken und/ oder einem Index … (steuern – in Futurum Passiv), sondern durch die direkte Verbinung von Objekte.
- 46. Der eingehende Bitstrom … vom Prozessor … (interpretieren in Präsens Passiv).
- 47. Das WWW … am europäischen Kernforschungszentrum CERN (Con-seil Europeenpour la Recherche Nuclѐaire) in der Schweiz vom Physiker Tim Berners-Lee … (entwickeln – in Präteritum Passiv).
- 48. Die Sprache LOGO … vor allem für die Kinder (schaffen in Perfekt Passiv).
- 49. Ein breites Spektrum an Software … in nächster Zeit von der Firma IBM … (bieten in Futurum Passiv).
- 50. In Europa … das Rechenbrett bis in das Mittelalter … (verwenden in Plusquamperfekt Passiv).

#### **Французский язык:**

- 51. Complétez les phrases avec **un/ane, le/la** ou **zéro article**:
	- w) J'a ilu ……. article intéressant sur la RéalitéVirtuelle.
	- x) …… Président de la Société …… aannoncé …… décision très importante.
- 52. Utilisez le pronom correct:
	- y) A présent les étudiants font …… devoirs avec un ordinateur.
	- z) Les portables on trendu notre vie plus facile. …… contribuent beaucoup à la communication.
- 53. Complétez les phrases enemployant la forme comparative des adjectifs entre parenthèse and **plus** (si nécessaire) ou le superlatif:
	- aa) Ce logiciel-ciest …… (cher) que celui-la.
	- bb) Cette clé USB a …… (grande) capacité.
- 54. Choisissez le temps correct: le P**résent ou le Passé composé**:
	- cc) Hier quand je …… (travailler) avec mon ordinateur presque cinq heures, je ……… (être) très fatigué.
	- dd) Ce systèmed'ordinateur …… (se composer) de deuxpièces: le logiciel et le hardware.
- 55. Mettez les verbes entre parenthèse au **Futur simple**:
	- ee) Vous …… (avoir besoin) de votre imprimante demain.
	- ff) Quand …… (rendre) vous votre ordinateur portable à votre ami?
- 56. Choisissez le temps correct: **l'Imparfait** ou **le Passé composé**:
	- gg) Quand je …… (acheter) le clavier, je …… (oublier) ma licence de conducteur sur le comptoir.
	- hh) Au moment ou Nicolas …… (arriver) chez lui, sa femme …… (regarder) les actualitésà la télé.
- 57. Mettez les verbes entre parenthèse au **Futur immediat**:
	- ii) Pierre …… (taper) une letter sur l'ordinateur.
	- jj) Plusieurs organisations …… (perdre) beaucoup d'argent en essayant de lutter contre les intrudeurs sur internet.
- 58. Choisissez le temps correct: **le Present ou le Futur simple**:
	- kk) Si vous …… (utilizer) un logiciel de traitement de texte, un modèle de faible puissance et assez bon marche …… (suffir).
	- ll) Quels autres logiciels usuels …… (être) nécessaires pour le fonctionnement normal de ce tordinateur?
	- mm) Vous …… (pouvoir) aussi avoir besoin d'un modem.
- 59. Utilisez les verbs **vouloir** ou **pouvoir** au **Conditionnel Present** danslesphrasessuivantes:
	- nn) Avez-vous décidé de changer votre portable? Oui, je …… (vouloir) le changer avec un autre modèle plus moderne.
	- oo) Je sais que vous connaissez bien les ordinateurs. ……-vous (pouvoir) m'aiderà installer un programme antivirus?
- 60. Mettez les verb esentre parenthèse au **Présent (actif or passif**):

pp) Les fournissersd'accèes …… (jouer) le rôletrès important sur Internet.

qq) Les programmes d'ordinateurs …… par les programmeurs (faire).

### 61. Mettez les verbs entre parenthèse au **Passé (actif or passif**):

rr) Les premiers ordinateurs …… (faire) les plus simples operations.

ss) Ce document ……. (télécharger) par les internautes à cause de son importance.

### 62. Choisissez la variantecorrecte:

- tt) Vous devez appuyer sur cette touche pour faire mémoriser ce document.
- uu) Vous devez cliquer sur cette touche pour faire mémoriser ce document.

## **7.2.3. Примерный перечень заданий для решения прикладных задач**

Не предусмотрено учебным планом.

### **7.2.1. Примерный перечень вопросов для подготовки к зачету**

### **Английский язык:**

**Задание 1.** Изучающее чтение текста по направлению подготовки (со словарем), объем 2000-2500 п.з.

### **THE DIGITAL AGE**

We are now living in what some people call the digital age, meaning that computers have become an essential part of our lives. Young people who have grown up with PCs and mobile phones are called the digital generation. Computers help students to perform mathematical operations and improve their maths skills. They are used to access the Internet, to do basic research and to communicate with other students around the world. Teachers use projectors and interactive whiteboards to give presentations and teach sciences, history or language courses. PCs are also used for administrative purposes – schools use word processors to write letters, and databases to keep records of students and teachers. A school website allows teachers to publish exercises for students to complete online. Students can also enroll for courses via the website and parents can download official reports.

Mobiles let you make voice calls, send texts, email people and download logos, ringtones or games. With a built-in camera you can send pictures and make video calls in faceto-face mode. New smartphones combine a telephone with web access, video, a game console, an MP3 player, a personal digital assistant (PDA) and a GPS navigation system, all in one.

In banks, computers store information about the money held by each customer and enable staff to access large databases and to carry out financial transactions at high speed. They also control the cashpoints, or ATMs (automatic teller machines), which dispense money to customers by the use of a PIN-protected card. People use a Chip and PIN card to pay for goods and services. Instead of using a signature to verify payments, customers are asked to enter a four-digit personal identification number (PIN), the same number used at cashpoints; this system makes transactions more secure. With online banking, clients can easily pay bills and transfer money from the comfort of their homes.

Airline pilots use computers to help them control the plane. For example, monitors display data about fuel consumption and weather conditions. In airport control towers, computers are used to manage radar systems and regulate air traffic. On the ground, airlines are connected to travel agencies by computer. Travel agents use computers to find out about the availability of flights, prices, times, stopovers and many other details.

**Задание 2**. Просмотровое чтение текста общенаучной / общепрофессиональной направленности (без словаря).

#### **What is a computer?**

A computer is an electronic machine which can accept data in a certain form, process the data, and give the results of the processing in a specified format as information.

First, data is fed into the computer's memory. Then, when the program is run, the computer performs a set of instructions and processes the data. Finally, we can see the results (the output) on the screen or in printed form.

A computer system consists of two parts: hardware and software. Hardware is any electronic or mechanical part you can see or touch. Software is a set of instructions, called a program, which tells the computer what to do. There are three basic hardware sections: the central processing unit (CPU), main memory and peripherals.

Perhaps the most influential component is the central processing unit. Its function is to execute program instructions and coordinate the activities of all the other units. In a way, it is 'the brain' of the computer. The main memory ( a collection of RAM chips) holds the instructions and data which are being processed by the CPU. Peripherals are the physical units attached to the computer. They include storage devices and input/output devices.

Storage devices (hard drives, DVD drives or flash drives) provide a permanent storage of both data and programs.

Disk drives are used to read and write data on disks.

Input devices enable data to go into the computer's memory. The most common input devices are the mouse and the keyboard. Output devices enable us to extract the finished product from the system. For example, the computer shows the output on the monitor or prints the results onto paper by means of a printer.

On the rear panel of the computer there are several ports into which we can plug a wide range of peripherals – a modem, a digital camera, a scanner, etc. They allow communication between the computer and the devices. Modern desktop PC's have USB ports and memory card readers on the front panel.

#### **Немецкий язык:**

**Задание 1.** Изучающее чтение текста по направлению подготовки (со словарем), объем 2000-2500 п.з.

#### **Computer**

Der Computer ist eine Maschine (Hardware), die mit einem Speicher Rechenoperationen auszuführen oder Daten zu verar-beiten hat. Der Speicher erlaubt es ihm, sich nicht nur an Dinge zu "erinnern", sondern auch zu "lernen", das heißt für alle möglichen Aufgaben programmiert zu werden (Software). Um seine Aufgaben ausführen zu können, braucht der Computer Daten. Daten können Wörter, Texte, Zahlen, Bilder, Töne oder ähnliches sein. Die Daten sind vom Computer zu verarbeiten. Der PC besteht aus Grundbe-standteilen, ohne die er nicht in den üblichen Gebrauch genommen kann. Diese Bestandteile sind: Tastatur und Maus (zur Datenein-gabe), das PC-Gehäuse mit seinen Platinen und Massenspeichern (zur Datenverarbeitung) sowie Monitor und Drucker (zur Daten-ausgabe). Diese drei Hauptbestandteile bezeichnen das EVA-Prin-zip, nach dem alle Computersysteme arbeiten: Eingabe – Verarbeitung – Ausgabe.

**Eingabe.** Anfangs gab es nur die Tastatur. Heute ist Maus – ins besondere im Hinblick auf grafische Benutzeroberflächen – als unverzichtbares zusätzliches Eingabemedium zu betrachten. Wer möchte, kann anstelle der Maus auch einen sogenannten Trackball einsetzen. Andere Eingabegeräte sind:

– Scanner, die Vorlagen in digitale Bildpunkte umsetzen;

– Mikrofone, die an Spracheingabe-Anschlüssen Schallwellen "digitalisieren";

 – Modems die (sekundär-) Daten anderer Anwender per Daten-übertragung bereitstellen, und einige andere Geräte, die hier nicht in Betracht einbezogen werden sollen. Geräte, die lediglich der Speicherung der Daten dienen – Disketten oder Festplatten – sind keine Eingabegeräte, weil sie die Informationen erst von einem primären Eingabegerät beziehen müssen.

**Verarbeitung.** Der Prozessor als ein Datenverarbeitungs-zentrum kann Daten nur in ihrer digitalisierten Form, d.h. den Bitketten – Zeichen also, die nur aus Nullen und Einsen bestehen, erkennen und behandeln. Dieser Bitstrom wird von den mit dem Prozessor verbundenen Einheiten (Hauptspeicher, Laufwerke, Tastatur etc.) bereitgestellt. Der Bitstrom wird vom Prozessor

interpretiert, also in Daten und Befehle zerlegt, und die Befehle auf die entsprechenden Daten angewandt (Von-Neumann-Prinzip). Die so behandelten Daten werden entweder gleich ausgegeben oder im Hauptspeicher zwischengespeichert für weitere Behandlungen oder für spätere Ausgabe. Natürlich müssen die Bitströme auf ihrem Weg durch eine EDV-Anlage zerlegt werden. So wird etwa eine Bitfolge, die man erzeugt, wenn man eine Taste auf der Tastatur drückt, erst über eine Matrix in der Tastatur gebildet und in einen speziellen Speicherbereich geschrieben. Von dort holt sie der Prozessor, interpretiert den Code etwa als ASCII-Zeichen 85 und schickt sie – sofern er den Befehl dazu hat – an der Grafikkarte.

Diese wandelt das ASCII-Zeichen 85 in einen Steuerimpuls für den Monitor um, der daraufhin (an der Cursorposition) das Zeichen, U" punktweise anzeigt – in der aktuell eingestellten Farbe,in Zeilen und Spalten.

**Ausgabe.** In den meisten Fällen wird der Monitor nicht als Endausgabegerät eingesetzt, sondern dient nur der Vorbereitung dieser Endausgabe. Das klassische Ausgabegerät ist der Drucker, der die Ergebnisse auf Papier festhalten lässt. Andere Ausgabe-geräte sind: Plotter, indem sie Zeichnungen mit Stiften bemalen, oder Belichter, indem sie Grafiken als Druckvorlagen auf Filmen beschichten. Da die Ausgabe auf dem Monitor für einen Adres-satenkreis von mehr als fünf Personen meist zu klein ist, wird neuerdings des Öfteren ein Display (oder "Beamter") eingesetzt, das bei dem Tageslichtprojektor gestochen scharfe Bilder an die Wand projiziert. Qualitätsmaß dieser Ausgaben ist meist die Auflösung, die – je nach Ausgabegerät – in dpi (Belichter und Drucker: dots per inch) oder in Pixeln (Bildschirm) angegeben wird.

**Задание 2**. Просмотровое чтение текста общенаучной/общепрофессиональной направленности (без словаря).

#### **Was läuft im Inneren des PCs ab?**

Im inneren eines PCs arbeiten verschiedene Komponenten. Um mit dem Computer zu arbeiten, ist es nicht unbedingt erforderlich, über diese genau Bescheid zu wissen. Allerdings ist es ganz hilfreich, um die Zusammenhänge und Beschränkungen zu verstehen. Deshalb geben wir eine kurze Übersicht.

Herzstück des PCs ist **der Prozessor**. Das ist die zentrale Recheneinheit, die für die eigentliche Arbeit zuständig ist. Sie kann – vereinfacht gesagt – nichts weiter als Zahlen addieren, subtrahieren, multiplizieren usw. Es ist die Aufgabe von Programmen, dieseFähigkeiten effektiv zu nutzen. Man kann verschiedene Arten von Programmen unterscheiden.

**Anwendungen** – hierbei handelt es sich um komplexe Programme, die eine Vielzahl von Funktionen beinhalten bzw. verschiedenartige Aufgaben lösen können. Eine solche komplexe Anwendung ist z. B. das Textverarbeitungsprogramm Word.

**Werkzeuge** – kleinere Programme, die nur eine oder wenige Funktionen umfassen bzw. nur einen sehr bestimmen Zweck dienen, bezeichnet man auch als Werkzeuge. Ein Beispiel dafür ist z.B. das Taschenrechnerprogramm, das zum Lieferumfang von Windows gehört und die Funktionen eines Taschenrechners im PC nachbildet.

**Spiele** – neben diese beiden Grundformen kann man noch die Computerspiele als spezielle Programme sehen. Sie dienen nur der Unterhaltung und werden meist nur mit sehr eingeschränkten Steuerungsmöglichkeiten bedient.

Die Geschwindigkeit des Prozessors bestimmt, wie schnell er seine Operationen durchführen kann. Sie wird in der Anzahl der Operationen pro Sekunde angegeben. Durchschnittliche PCs arbeiten zurzeit mit Geschwindigkeiten zwischen 3 und 5 GHz.

Die Daten, die der PC gerade verwendet, befinden sich im Arbeitsspeicher. Er erlaubt einen schnellen Zugriff, ist aber flüchtig, d.h., beim Ausschalten des Rechners geht der Inhalt des Arbeitsspeichers verloren. PCs verfügen typischerweise über Arbeits-speicher in der Größenordnung zwischen 2GByte und 4 GByte.

Damit Daten auch nach dem Abschalten dauerhaft gespeichert werden können, verfügt der PC über Festspeicher z. B. in Form einer Festplatte. Das sind Datenspeicher, die ihren Inhalt auch

ohne Strom behalten. Sie beinhalten sowohl die Programme als auch die Daten, mit denen der PC arbeiten kann.

Damit diese Grundkomponenten zusammenarbeiten können, sind sie über ein kompliziertes Bussystem miteinander verbunden, das den Datenaustausch gewährleistet. Vereinfacht kann man sich das so vorstellen: Die Daten werden von der Festplatte in den Arbeitsspeicher geladen. Dort kann der Prozessor auf sie zugreifen und sie abarbeiten bzw. verändern. Ist die Bearbeitung erfolgt, wer-den die Daten wieder vom Arbeitsspeicher auf die Festplatte trans-feriert. In dieses Bussystem sind auch die übrigen Komponenten und externen Geräte eingebunden. So können Daten an die Grafik-karte übermittelt werden, die sie auf dem Bildschirm darstellt. Oder es werden die Eingaben von Tastatur und Maus in den Arbeits-speicher übertragen, damit sie vom Prozessor berücksichtigt werden können.

#### **Французский язык**

**Задание 1.** Изучающее чтение текста по направлению подготовки (со словарем), объем 2000-2500 п.з.

#### **AVANT TOUT L'ÉPOQUE DE LA TRANSFORMATION DIGITALE**

Les enfants nés avec internet qu'ils soient de la génération Y, Z ouautre, ont cette particularité d'être nés dans l'époque de très grandes mutations que nous vivons depuis le début du XXIe siècle. A part ça, les jeunes d'aujour d'hui sont comme les jeunes d'il y a 50 ans, ils sont curieux, en recherche d'autonomie, avides de relations avec leurs pairs, ilsontbesoin de perspectives d'avenir. Ce qui change par rapport à il y a 50 ansc'est le contexte. Nous vivons une période de profondes transformations induites à l'origine par l'évolution des technologies et la capacité à utiliserces technologies pour communiquer et co-construire. Sans refairel'histoire, comparonsce qui est possible aujourd'hui à ce qui l'était, il n'y a que 30 ans. On a vu apparaître des sociétés qui en moins de 10 ou 20 ans sont devenues des leaders du numérique et des leaders entermes de capitalization boursière, remplaçant à cette place les industries traditionnelles telles l'automobile, l'agro-alimentaire… La capacité à créer des enterprises et à les financer s'est considérablement développée au point que les entrepreneurs, souvent des jeunes de cette génération, sont aujourd'hui en situation de pouvoir bouleverser les marchés et les enterprises traditionnelles. Le domaine non marchand est lui auss itrèsfortement impacté : on a notamment vu apparaître une économie collaborative et du partage qui est en ligne avec certaines des valeur sportées par les jeunes. C'est donc le contexte de transformation numérique qui est la principale caractéristique de ce qui arrive à cette génération. Focus sur la manière don't ce context est utilize ou vécu par cette génération.

**Задание 2**. Просмотровое чтение текста общенаучной/общепрофессиональной направленности (без словаря).

#### **Qu'est-ce qu'un ordinateur?**

Un ordinateur est un appareil qui permet de réaliser, d'exécuter des operations ou des calculs. Il a la capacité de stocker, récupérer et traiter des données. Vous ppouvez également utiliser un ordinateur pour saisir des documents, envoyer des courriels, jouer à des jeux vidéos et naviguer sur Internet. Enoutre, vous pouvez l'utiliser pour modifier ou créer des tableaux excels, des presentations et même des vidéos.

*Quelss ont les différents types d'ordinateurs?*

En général, lorsqu'on parle du terme ordinateur, nombre de personne spensent à ordinateur personnel, notamment un ordinateur de bureau ou un ordinateur portable. Cependant, les ordinateurs se présentent sous diverses forms et différentestailles, et ils rempliss ent différentes fonctions dans notre quotidien. Lorsque vous retirez de l'argent à un guichet automatique, scannez les épiceries au magasin ou utilisez un ecalculatrice, vousutilisez un type d'ordinateur précis.

### *Ordinateurs de bureau*

De nombreuses personnes utilisent des ordinateurs de bureau au travail, à la maisonet à l'école. Les ordinateurs de bureau sont conçus pour être placés sur un bureau. Ils sont

généralement constitués de très peu de parties différentes, y compris le boîtier de l'ordinateur, le moniteur, le clavier et la souris.

### *Ordinateurs portables*

Le deuxième type d'ordinateur qui vous est familier est un ordinateur portable, communément appelé un "laptop". Les ordinateurs portables sontalimentés par une batterie et sont plus portables que les ordinateurs de bureau, ce qui vous permet de les utiliser presque partout.

*Tablettes PC*

Les Tablettes PC ou tablettes sont des ordinateurs de poche qui sont encore plus portables que les ordinateurs portables proprement dit. En lieu et place d'un clavier et d'unesouris, les tablettesutilisent un {0}écran tactile pour entrer les données et naviguer sur Internet. L'IPAD{/0} est un exemple de tablette.

*L'ordinateur Macintosh*aétémis sur le marchéen 1984, etilétait le premier ordinateur personnel le plus vendu avec une interface utilisateur graphique, ou GUI. Tous les Mac sontfabriqués par uneseuleentreprise (Apple) et ils utilisent Presque toujours le system ed'exploitation Mac OS X.

**Задание 3**. Беседа по тематике обучения.

### Тематика I этапа обучения

### (1 семестр)

63. Роль иностранного языка в будущей профессии.

64. Рабочий день делового человека.

65. Контакты в ситуациях повседневного делового общения.

66. Будущее профессии компьютерного инженера.

67. Специалист IT-технологий в IT-индустрии.

Тематика II этапа обучения (2 семестр)

68. Как стать IT-менеджером.

69. Компьютер и деловая эффективность.

70. Навыки, необходимые компьютерному инженеру.

71. Информационная безопасность.

72. IT-индустрия и проблемы экологии.

## **7.2.2. Примерный перечень заданий для подготовки к экзамену**

Не предусмотрено учебным планом.

## **7.2.3. Методика выставления оценки при проведении промежуточной аттестации**

Зачет проводится по тест-билетам, каждый из которых содержит 10 вопросов и задачу. Каждый правильный ответ на вопрос в тесте оценивается 1 баллом, задача оценивается в 10 баллов (5 баллов верное решение и 5 баллов за верный ответ). Максимальное количество набранных баллов – 20.

- 1. Оценка «Не зачтено» ставится в случае, если студент набрал менее 10 баллов;
- 2. Оценка «Зачтено» ставится в случае, если студент набрал от 10 баллов.

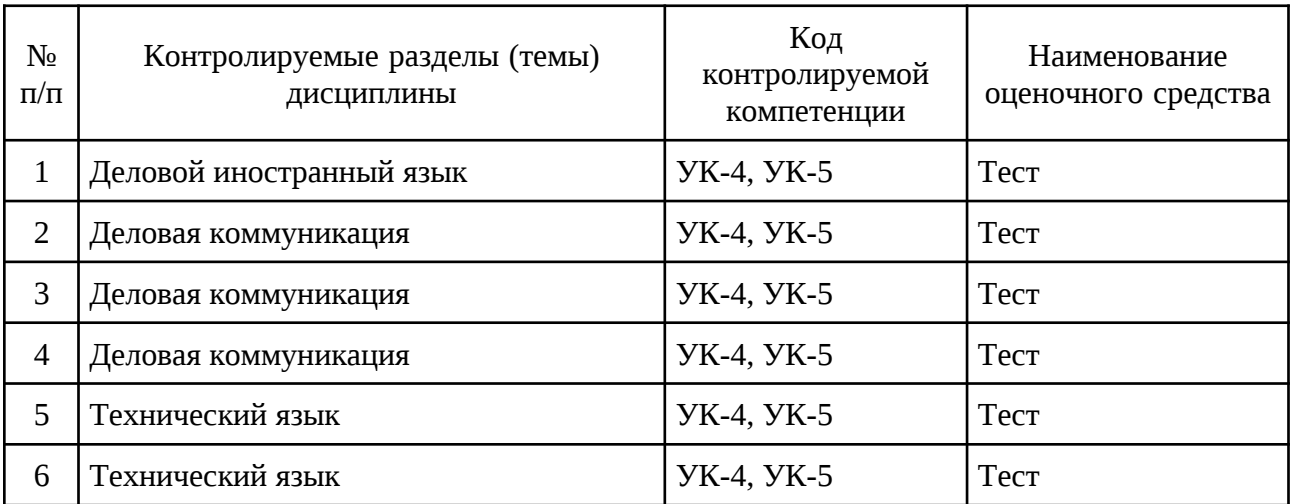

## **7.2.4. Паспорт оценочных материалов**

## **7.3. Методические материалы, определяющие процедуры оценивания знаний, умений, навыков и (или) опыта деятельности**

Тестирование осуществляется, либо при помощи компьютерной системы тестирования, либо с использованием выданных тест-заданий на бумажном носителе. Время тестирования 30 мин. Затем осуществляется проверка теста экзаменатором и выставляется оценка согласно методике выставления оценки при проведении промежуточной аттестации.

Решение стандартных задач осуществляется, либо при помощи компьютерной системы тестирования, либо с использованием выданных задач на бумажном носителе. Время решения задач 30 мин. Затем осуществляется проверка решения задач экзаменатором и выставляется оценка, согласно методике выставления оценки при проведении промежуточной аттестации.

Решение прикладных задач осуществляется, либо при помощи компьютерной системы тестирования, либо с использованием выданных задач на бумажном носителе. Время решения задач 30 мин. Затем осуществляется проверка решения задач экзаменатором и выставляется оценка, согласно методике выставления оценки при проведении промежуточной аттестации.

# **8. УЧЕБНО-МЕТОДИЧЕСКОЕ И ИНФОРМАЦИОННОЕ ОБЕСПЕЧЕНИЕ ДИСЦИПЛИНЫ**

# **8.1. Перечень учебной литературы, необходимой для освоения дисциплины**

# **Английский язык**

73. Орловская И.В. и др. Учебник английского языка для технических университетов и вузов/ И.В. Орловская и др. – 7-е изд., стер. – М.: Изд-во МГТУ им. Н.Э. Баумана, 2007. – 448 с.

- 74. Нехаева О.Г., Сарафанникова Е.В. IT in the Modern World: учеб. пособие/О.Г.Нехаева, Е.В. Сарафанникова. Воронеж: ФГБОУ ВО «Воронежский государственный технический университет», 20017. – 97с.
- 75. Мюллер В.К. Новый англо-русский словарь, М.: Русский язык Медиа, 2006. – 945 с.
- 76. Русско-английский политехнический словарь под ред. Кузнецова А.А. М.: Руссо, 2007. – 187 с.
- 77. Dinos Demetriades. Information technology. Oxford University Press, 2007. – 129 p.
- 78. Eric 71. Glending John Mc Ekvan Basic English for ComputingOxford University Press, 2003
- 79. С.Н. Каширский, В.Н. Ветрова, Л.В. Квасова Методические указания к учебному материалу на английском языке по теме «Образование в Великобритании» Воронеж, 2004
- 80. В.Н. Ветрова, С.Н. КаширскийМетодические указания на английском языке по специальности «Системы автоматизированного проектирования Воронеж, 2004
- 81. И.Б. Яркина. Методические указания на английском языке "EnglishforITspecialists. PartOne", Воронеж 2013
- 82. Дубровская, С.Г. Английский для технических вузов : учебник / С.Г. Дубровская, Д.Б. Дубина ; под общ. ред. С.Г. Дубровской. - 6-е изд., испр. и доп. - Москва: Издательство АСВ, 2011. - 368 с. - ISBN 978-5-93093-844-9; То же [Электронный ресурс]. URL: <http://biblioclub.ru/index.php?page=book&id=273540> .
- 83. Data and Computer Communications, International Edition Stallings W.: Pearson Education, 2015. – 127 p. [Электронный ресурс]. - URL: [http://biblioclub.ru/index.php?page=book&id=569465](http://biblioclub.ru/index.php?page=book&id=560572)

## **Немецкий язык**

- 84. Н.В. Басова и др. Немецкий язык для технических вузов Ростов-на-Дону: Феникс, 2007- 506 с.
- 85. Е.М. Бардышев и др. Немецко-русский политехнический словарь. М.: Руссо, 2005 -- 864 с.
- 86. М.Я. Цвиллинг Новый немецко-русский словарь. М.: Иностранный язык ОНИКС, 2007.
- 87. А.А.Макарова, Е.Р. Савицкайте Электротехника. Методические указания для специальностей для учебных занятий по немецкому языку студентов направлений подготовки 13.03.02.62 "Электроэнергетика и электротехника" (профили "Электромеханика", "Электроснабжение"), 13.04.02.62 "Электроэнергетика и электротехника" (профили "Электромеханика" и "Электропривод и автоматика") очной формы обучения, Воронеж, 2015
- 88. А.А. Макарова, Е.Р. Савицкайте Высшего образования в России Методические указания по немецкому языку для учебных занятий

студентов всех специальностей очной формы обучения, Воронеж, 2015

89. Тинякова, Е.А. Учебник немецкого языка оригинальной методики=Lehrbuch der Deutschen Sprache für alle die Deutsche Kultur und Sprache kennenlernen wollen : учебник / Е.А. Тинякова ; Министерство науки и высшего образования Российской Федерации, Московский финансово-промышленный университет «Синергия». - Изд. 3-е, испр. - Москва ; Берлин : Директ-Медиа, 2019. - 294 с. : ил. - Библиогр. в кн. - ISBN 978-5-4475-9650-7; То же [Электронный ресурс]. - URL: [http://biblioclub.ru/index.php?page=book&id=496409.](http://biblioclub.ru/index.php?page=book&id=496409)

## **Французский язык**

- 90. Федоров В. А. Практикум по французскому языку (для неязыковых специальностей вузов): [Текст]: учебное пособие / В. А. Федоров, Т. В. Гиляровская, О. В. Лебедева. – Воронеж: ИПЦ «Научная книга». – 2016 г. – 82 с.
- 91. Розенфельд Я. В. Грамматические алгоритмы для преодоления трудностей понимания перевода текстов на французском языке / Под редакцией Я. В. Розенфельда - М.: ТЕЗАУРУС,2012.- 80 с.
- 92. Крайсман, Н. В. Французский язык: деловая и профессиональная коммуникация: учебное пособие / Н. В. Крайсман; Министерство образования и науки России, Казанский национальный исследовательский технологический университет. - Казань : КНИТУ, 2017. - 108 с. - Библиогр. в кн. - ISBN 978-5-7882-2201-1; То же [Электронный ресурс]. - URL: http://biblioclub.ru/index.php? page=book&id=560572.
- **8.2. Перечень информационных технологий, используемых при осуществлении образовательного процесса по дисциплине, включая перечень лицензионного программного обеспечения, ресурсов информационно-телекоммуникационной сети «Интернет», современных профессиональных баз данных и информационных справочных систем:**

## **Свободно распространяемое ПО:**

- Mozilla Firefox;
- OpenOffice Text;

## **Ресурсы сети «Интернет»:**

- Образовательный портал ВГТУ;

- wiki.cchgeu.ru;
- [www.edu.ru;](http://www.edu.ru/)
	- Английский язык:
- https://www.lingvolive.com/ru
- https://www.multitran.ru/ Немецкий язык:
- https://www.lingvolive.com/ru
- https://www.multitran.ru/ Французский язык:
- https://www.ecologique-solidaire.gouv.fr/
- https://classes.ru/all-french/dictionary-russian-french-universal-term-49251.htm
- www.electro-technique.com
- www.eyrolles.com

# **9. МАТЕРИАЛЬНО-ТЕХНИЧЕСКАЯ БАЗА, НЕОБХОДИМАЯ ДЛЯ ОСУЩЕСТВЛЕНИЯ ОБРАЗОВАТЕЛЬНОГО ПРОЦЕССА**

В процессе преподавания дисциплины при проведении практических занятий используются учебные пособия, имеющиеся в библиотеке вуза, а также аудио и видеоматериалы, что вызывает необходимость применения телевизора, магнитофона и видеоплеера в специализированной аудитории № 111/2, а также в аудитории 313/1. Использование мультимедийных средств осуществляется в аудитории 105/2, оборудованной компьютерами и видеопроектором.

## **10. МЕТОДИЧЕСКИЕ УКАЗАНИЯ ДЛЯ ОБУЧАЮЩИХСЯ ПО ОСВОЕНИЮ ДИСЦИПЛИНЫ**

По дисциплине «Деловой иностранный язык» читаются лекции, проводятся лабораторные работы.

Практические занятия направлены на приобретение практических навыков расчета. Занятия проводятся путем решения конкретных задач в аудитории.

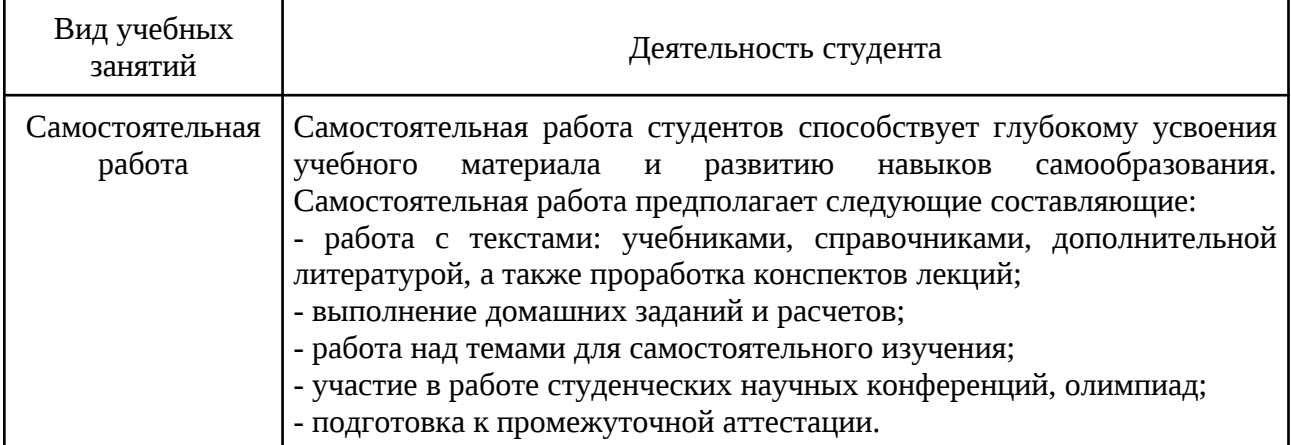

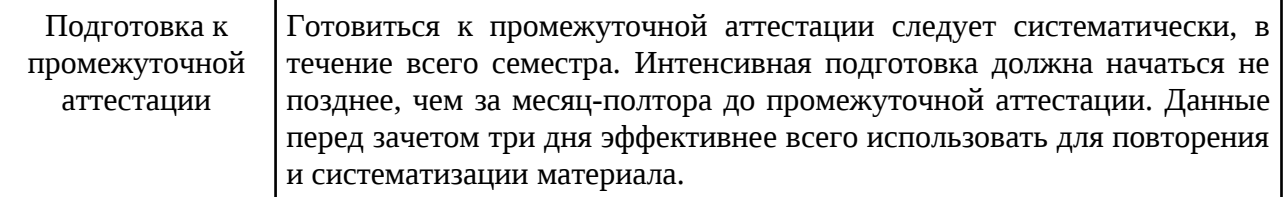

# **ЛИСТ РЕГИСТРАЦИИ ИЗМЕНЕНИЙ**

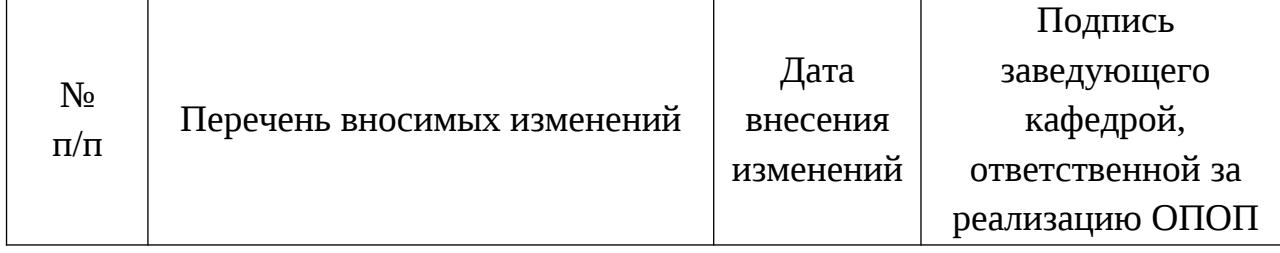